**Free Download Adobe Photoshop Elements 12 Pro**

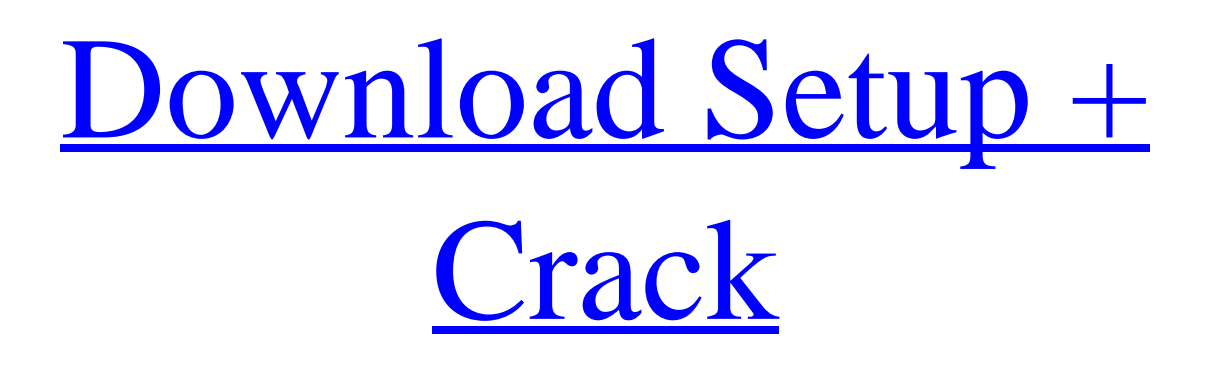

**Adobe Photoshop Elements 12 Download Free Full Version Crack + Activation Code With Keygen X64**

Adobe Camera Raw Adobe Camera Raw (Adobe is a trademark of Adobe Systems Incorporated) offers simple tools to help you edit your photos before you push them into your image-editing program of choice. The Camera Raw interface is very accessible, with a simple left pane and a grid that allows you to view and zoom in on your photo. You can manipulate the image

with a variety of brushes, tools, and other controls. After you are done editing, the program enables you to preview the changes in various ways. Figure 12-12 shows the Camera Raw interface. \*\*Figure 12-12:\*\* You can edit your photos quickly and easily with the simple Camera Raw interface. | --- | --- You can adjust a number of aspects of the image in the left panel, such as white balance, red eye, brightness, contrast, exposure, and so on. On the right side of the interface, the controls enable you to make changes to the image's geometric properties. You can change the image's resolution, crop the image, change its color space (in the case of an image shot in RAW), and adjust its perspective. When you are finished making changes to the image, click the Apply button to finalize the adjustments and then click the Reset button to discard them.

**Adobe Photoshop Elements 12 Download Free Full Version**

A beginner can learn Photoshop in just 2 or 3 hours. However, here is a list of the 30 best web development courses for 2020. Beginner's guide: Everything you need to know about Adobe Photoshop. What is Photoshop? Adobe Photoshop is a digital imaging software used for

photo editing, graphic design and web design. Some call it the world's most popular photo editor, while others just call it a photo editor. More than 2 billion people use Photoshop on a daily basis. It is designed for beginners and experts alike. It is one of the most used photo editing and design tools available today. Who does Photoshop work for? Photoshop is the workhorse of graphic designers and web designers. With it, you can change the colors of your photos, cut them, resize them, and modify their contrast. Photoshop can be used to improve the quality of photos, web design or any other design project where you need a photo with details and crispness. A graphic designer will not work without Photoshop. Adobe Photoshop is designed for artists of all skill levels. It is used by professionals, educators, students, and hobbyists. Adobe Photoshop can be used for photo editing, graphic design or web design. You can learn Photoshop in just 2 or 3 hours. However, if you want to master it, it will take you years. How to use Photoshop? Accessing Photoshop is very simple. You just need to download it from the Adobe website. You can also search for Photoshop on the web. Once you open Photoshop, it will automatically open with a welcome screen. There are two ways to edit an image:

The first way to edit an image is to go to the menu bar and click on the edit tab. You can also select Edit from the menu bar. The second way to edit an image is to navigate to any image in any other editing software, and click on the edit tab. It will direct you to the file. Hint: There is a shortcut for opening an image in Photoshop. You can access your images by navigating to any image in any other editing software, and click on the edit tab. You can access your images by navigating to any image in any other editing software, and click on the edit tab. Once you access the image, you can double click on the image. After opening 05a79cecff

**Adobe Photoshop Elements 12 Download Free Full Version Crack Free Registration Code**

Q: Android - "Method not found" error when using a function in a separate project I have a class in a separate project within the same workspace. I have made a declaration of a function in that class in a separate.h and.cpp file. I have also included that.cpp in the.aar file that is compiled into the.apk. When I compile the code, the compiler gives me the error "Method not found" for that function. If I do not make the.cpp file into a class file, the linker errors out. For example, I have A.cpp: void my\_func(); MyClass.h: #include "A.h" The other.h files have the same code for this.cpp as there was no.cpp included. A.cpp: #include "MyClass.h" void my\_func() { return; } MyClass.cpp: #include "MyClass.h" void my\_func() { return; } A: You have wrong idea that instead of.cpp you can add.h file. It's not what you need. It's working only in small cases, when you have one.h file and one.cpp file in your project. But when you have complex project, then you have to use separate.cpp file. I think that's your situation. For my scenario, I would create new module for MyClass.cpp and reference it in your app module. A rich and distinctive source of new language and literature, Hangul is the official written

language of Korea. Korean is an ancient language that is neither of the East Asian (Sino-Tibetan) or the Oceanic language families. If other languages of East Asia are grouped together into a single family as the Indochinese family in Romance linguistics, then Korean can be considered to belong in a separate family as the Koreanic language family, which also includes the Austronesian languages. The term "Sino-Tibetan" is often used to collectively cover the two other families, but it should not be used when talking about non-Indo-European languages, and some linguists even consider it as a false term. The basic Koreanic linguistic unit is a morpheme,

**What's New In Adobe Photoshop Elements 12 Download Free Full Version?**

1. Field of the Invention The present invention relates to an exposure and developing method for use in photolithography of semiconductor devices, liquid crystal display devices, and the like, an exposure apparatus, and a device manufacturing method. 2. Description of the Related Art Conventionally, projection exposure apparatus for projecting a circuit pattern formed on a reticle (or a photomask) onto a

photosensitive substrate are widely used in the manufacturing process of semiconductor devices, liquid crystal display devices, and the like. Recently, liquid immersion method (also called immersion exposure method) has come into use, in which a projection optical system and a wafer are surrounded by a liquid (i.e., water, glycerol, or the like) to project a circuit pattern image on a wafer, thereby achieving an increased resolution (see, for example, Patent Document 1 and Patent Document 2). Patent Document 1: Japanese Patent Laid-Open No. 9-230595 Patent Document 2: Japanese Patent Laid-Open No. 2004-189143 In general, the liquid immersion exposure method requires that a wafer surface be held or held at a position in a state (referred to as a liquid immersion condition) under which the wafer surface is always covered with a liquid. Such a wafer in the liquid immersion condition is difficult to handle because a wafer often floats and it is therefore difficult to maintain the exposure apparatus in a stable condition. One proposal to prevent such floats is

an immersion apparatus in which a wafer is immersed into liquid and the liquid is sprayed on the back of a wafer or spin-dried, for example (see, for example, Patent Document 3). According to this configuration,

the wafer is held in a state in which the wafer surface is constantly in contact with liquid. Patent Document 3: Japanese Patent Laid-Open No. 2004-280529 In such a configuration, the wafer floats within a spinning cup. The spinning cup supports the top of the wafer by air pressure; therefore, some of the liquid may leak to the back of the spinning cup and the inside of a spin chuck supporting the spinning cup. Such leakage of liquid to the spin chuck leads to the following problems. The liquid may adhere to the spin chuck and make the air hard to flow. The spin chuck and the reticle may thus be contaminated with the liquid. Also, when a wafer is rotated, the liquid adhering

## **System Requirements:**

Windows Mac OS X Linux Minimum: OS: XP SP2 or above Processor: 2.0 GHz Memory: 256 MB RAM Graphics: Accelerated Video card: 256 MB DirectX9.0 Sound Card: DirectX9.0 Compatible Recommended: OS: Vista or later Processor: 2.0 GHz or above Memory: 512 MB RAM Graphics: Accelerated Video card: 512 MB DirectX9.0 Sound Card: DirectX9.0

## Related links:

<https://kraftur.org/wp-content/uploads/2022/07/quilvyvi.pdf> https://wozyzy.com/upload/files/2022/07/up2A7kEtOV5O7o4twWN4\_01\_e60f23fb1f0b564507dab2d5bd9a8532\_file.pdf <https://cclibrarians.org/sites/default/files/webform/gervkale449.pdf> <http://sourceofhealth.net/2022/07/01/photoshop-cs7-keyboard-shortcuts-quick-reference/> <http://kiraimmobilier.com/?p=34576> [https://smartsrebate.com/wp-content/uploads/2022/07/tutorial\\_download\\_photoshop\\_di\\_laptop.pdf](https://smartsrebate.com/wp-content/uploads/2022/07/tutorial_download_photoshop_di_laptop.pdf) <http://www.techclipse.com/?p=20202> [https://www.north-reading.k12.ma.us/sites/g/files/vyhlif1001/f/uploads/sc\\_2021-22\\_final\\_goals.pdf](https://www.north-reading.k12.ma.us/sites/g/files/vyhlif1001/f/uploads/sc_2021-22_final_goals.pdf) <https://www.simonefiocco.com/index.php/2022/07/01/favorite-free-photo-psd-designs/> [http://communitytea.org/wp-content/uploads/2022/07/Adobe\\_Photoshop\\_Express\\_Crack\\_\\_Size\\_494mb.pdf](http://communitytea.org/wp-content/uploads/2022/07/Adobe_Photoshop_Express_Crack__Size_494mb.pdf) <https://www.elitetest.com/system/files/webform/plan-documentation/adobe-photoshop-cc-2021-download-google-drive.pdf> <https://lear.orangeslash.com/advert/photoshop-cs5-trial-version-download/> <https://mandarinrecruitment.com/system/files/webform/ignshay941.pdf> [https://rebatecircle.com/wp-content/uploads/2022/07/Photoshop\\_Cs6\\_M33505kpc\\_Soft.pdf](https://rebatecircle.com/wp-content/uploads/2022/07/Photoshop_Cs6_M33505kpc_Soft.pdf) <http://seoburgos.com/?p=26464> <http://beliketheheadland.com/wp-content/uploads/2022/07/claebabi.pdf> <https://lauxanh.live/wp-content/uploads/2022/07/marigol.pdf> <https://mandarinrecruitment.com/system/files/webform/wilphe275.pdf> https://rakyatmaluku.id/upload/files/2022/07/Vx4JH8sUxf6HvrlBOCi8\_01\_d7daa96b080be3f6217ecc36535681e2\_file.pdf <https://www.realvalueproducts.com/sites/realvalueproducts.com/files/webform/setup-photoshop-cs5-free-download.pdf>